Nom EES : Université lbn Khaldoun - Tiaret Département : Chimie

## SYLLABUS DE LA MATIERE (à publier dans le site Web de l'institution) TP modélisation des matériaux II (1TP)

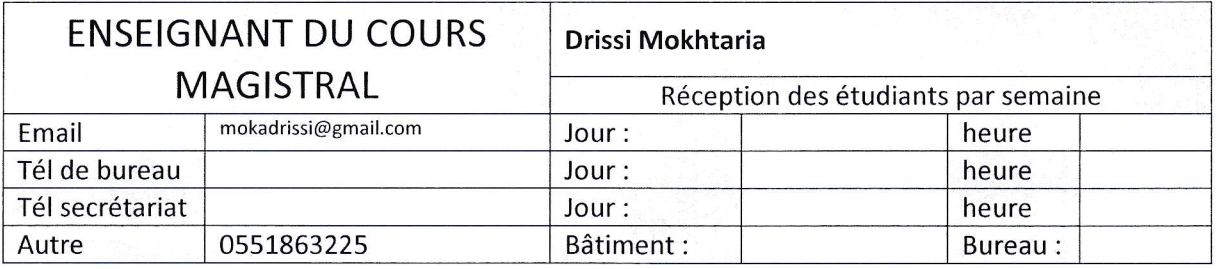

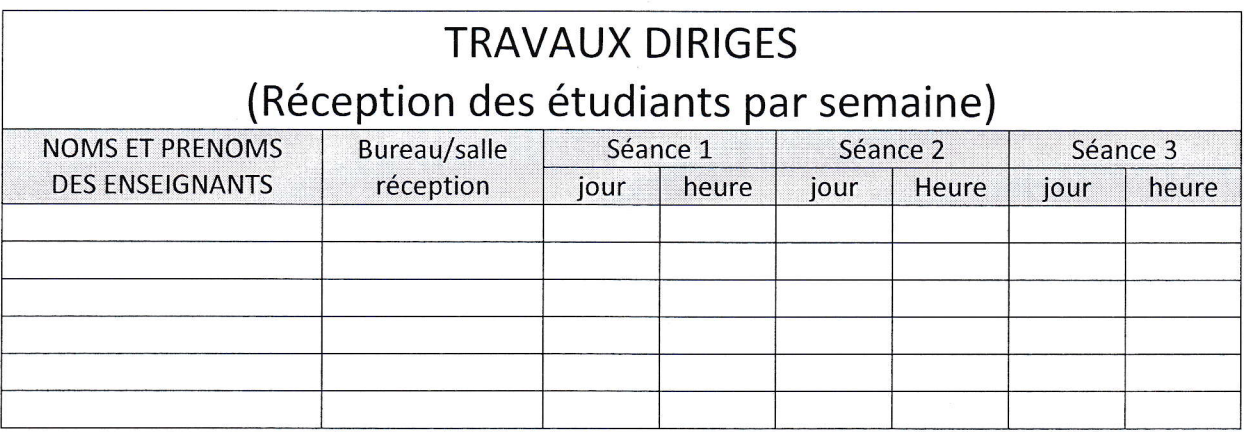

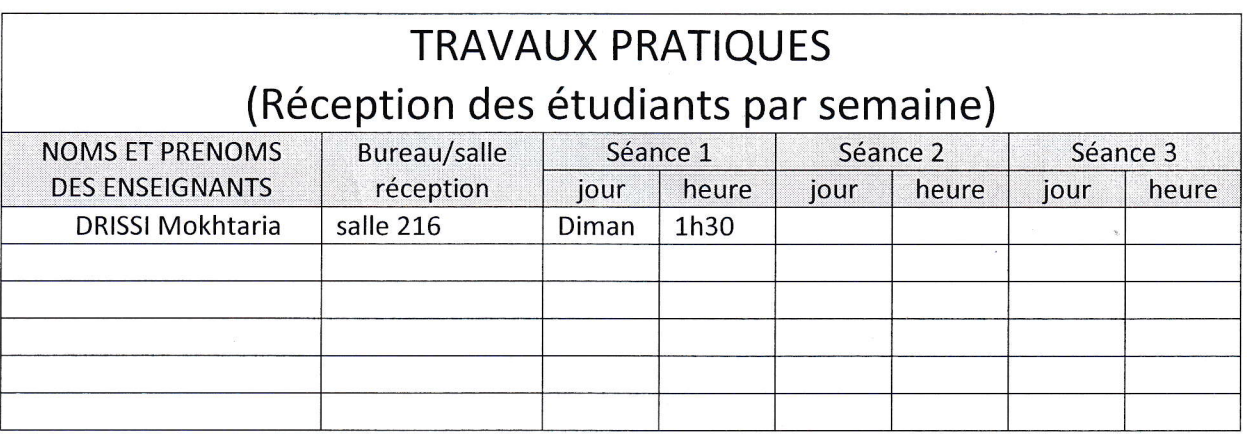

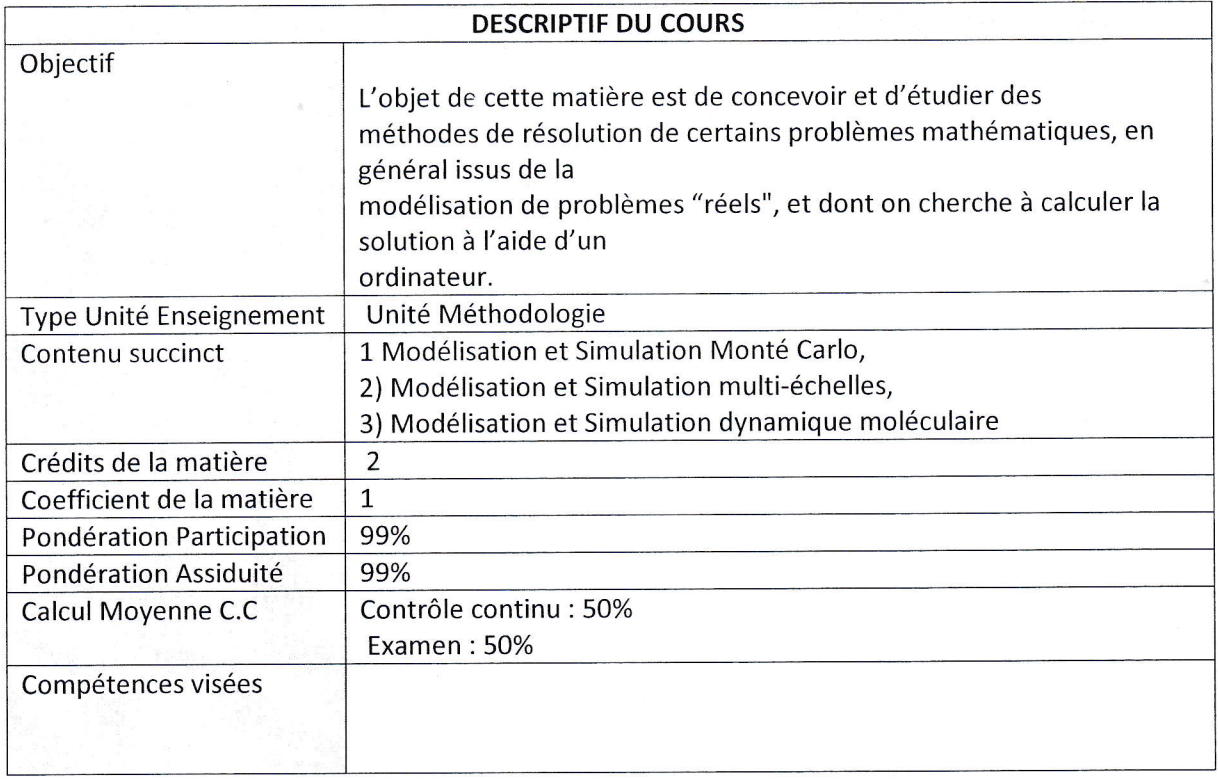

 $\ddot{\phantom{1}}$ 

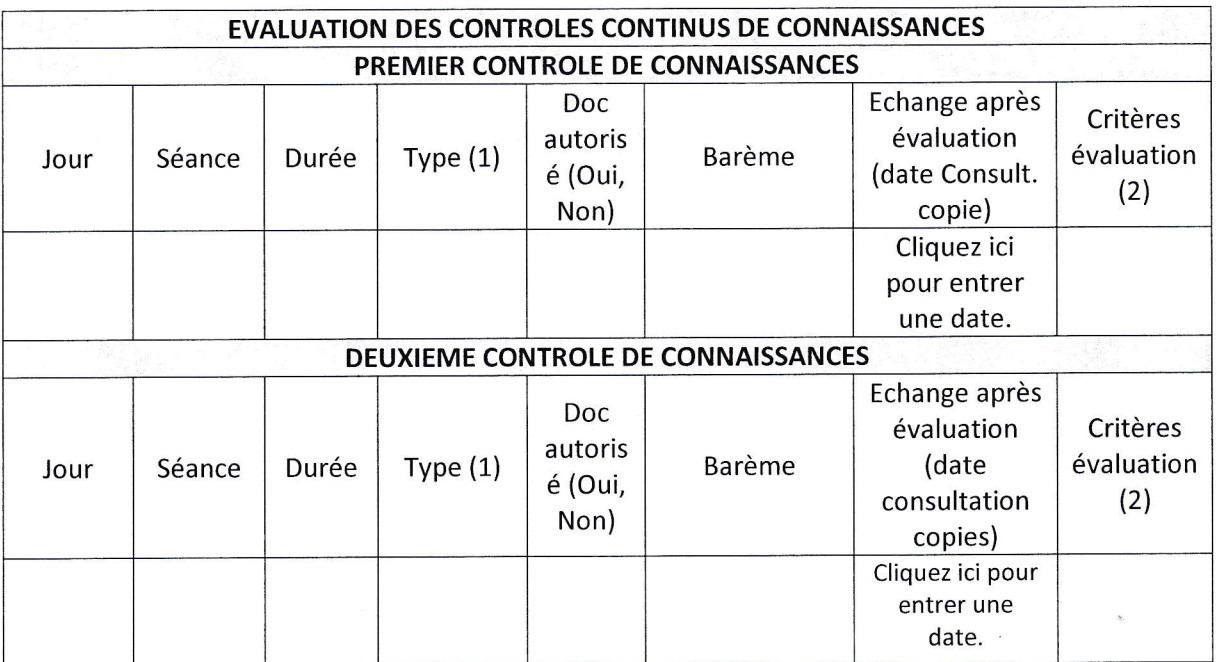

(1) Type : E=écrit, El=exposé individuel, EC=exposé en classe, EX=expérimentation, QCM

(2) Critères évaluation : A=Analyse, S=synthèse, AR=ârgumentation, D=démarche, R=résultats

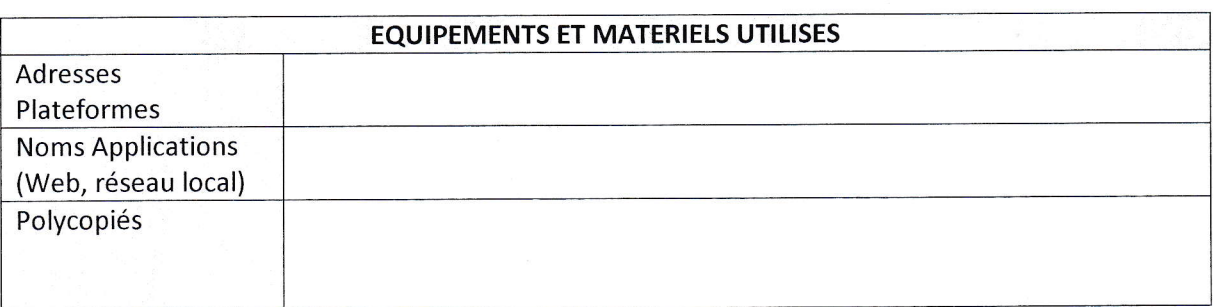

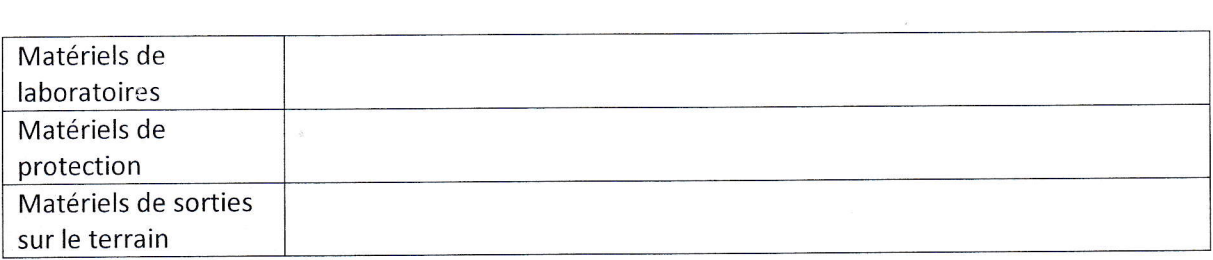

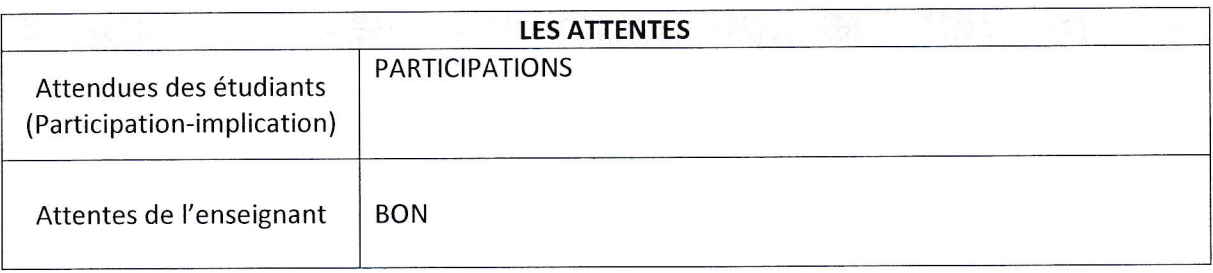

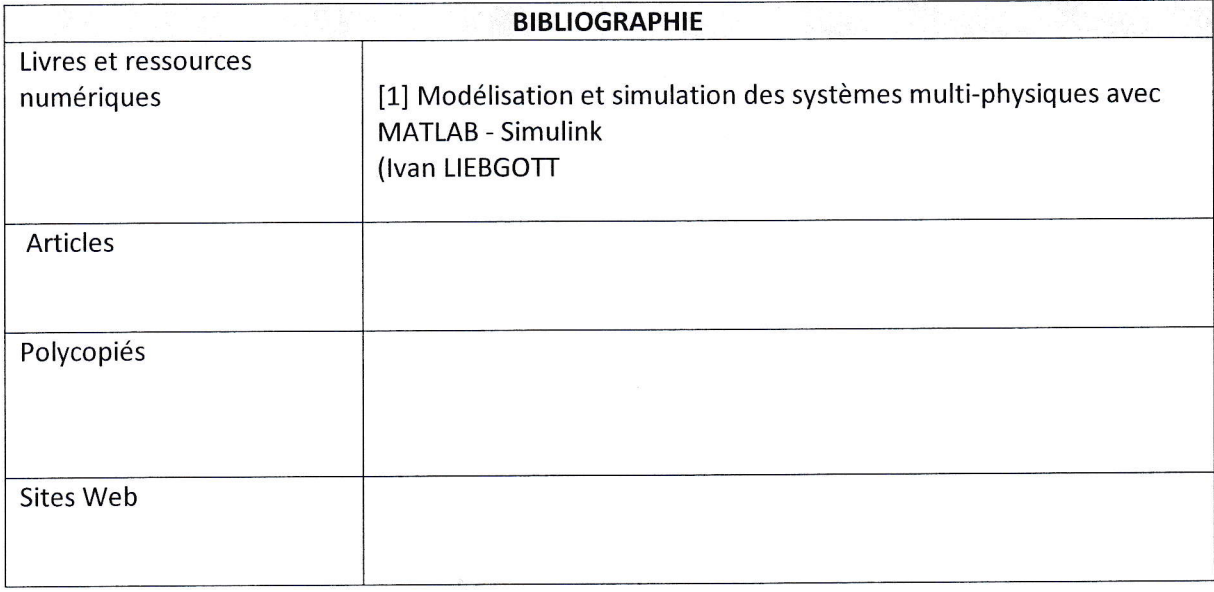

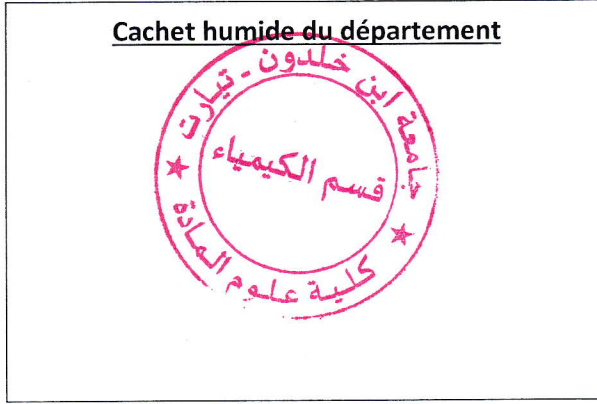